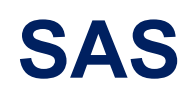

## **A00-251 Exam**

**Administering SAS Viya 3.5**

## **Question: 1**

How can you determine the machine on which your SAS Viya servers and services are deployed? (Choose two.)

A. Servers page in SAS Environment Manager

- B. /opt:/sas/viya/home/sas-admin machines services list
- C. Machines page in SAS Environment Manager
- D. /opt/sas/viya/home/bin/sas-admin healthcheck services instances list

**Answer: AC**

Explanation:

**Question: 2**

Where can you find the CAS super user role membership in SAS Environment Manager?

A. Server properties on the Data page

- B. Custom Groups on the Users page
- C. Server Settings on the Server page
- D. CAS Management service on the Configuration page

**Answer: D**

Explanation:

## **Question: 3**

When restoring from a default backup, which SAS Viya component must be manually restored?

A. SAS Infrastructure Data Server

- B. SAS Message Broker
- C. SAS Configuration Server
- D. CAS Server

**Answer: D**

Explanation:

**Question: 4**

Where does a SAS administrator make modifications to add global-scope caslibs or load global-scope tables to the CAS server?

A. casconfigusermods.lua B. node\_usermods.lua C. cas\_usermods.lua

D. casstartup\_usermods.lua

**Answer: B**

Explanation:

## **Question: 5**

When managing an existing SAS Viya deployment, which situations describe when you need to obtain a new software order? (Choose two.)

A. Adding on a new product

- B. Applying a hot fix
- C. Updating TLS certificates
- D. Upgrading to a newer version

**Answer: CD**